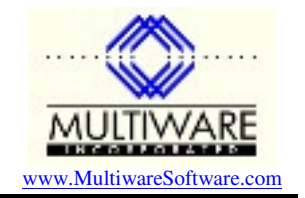

Revised 4/14/04

PhaseID values are stored in three places: Phases.dat, JrnlRow.dat, and Ticket.dat. In order to modify a PhaseID you must search for it in all three places and make the necessary changes. The routine below illustrates how to change PhaseIDs using a subroutine in Ms Access. The routine assumes you have created a table "aa PhaseID Changes", which contains the fields OldPhaseID, NewPhaseID, and Merge.

Peachtree has defined the indices for the Phase data so that you cannot simply change the PhaseID in the Phases.dat table. Instead you need to save the data, delete the original record, then create a new record.

You must be careful ordering the PhaseID changes in the table. For example, suppose you want to make the following changes:

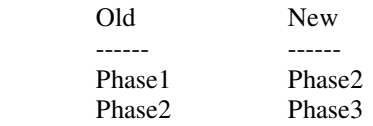

If you list the changes in this order the first change will fail because Phase2 already exists (it hasn't been changed yet). Therefore you need to reverse the order of these two entries so that a conflict doesn't occur.

The Merge flag indicates those records where you want to merge the data for the OldPhaseID with data for an existing PhaseID. This situation is a bit more complex because the JobEstimate data for the two phases needs to be combined. In order to assist in merging data two queries are used. The SQL for the queries is shown below.

```
Private Sub UpdatePhaseIDs() 
    Dim oJobEst As New PAW.JobEstimate 
    Dim oJrnlRow As New PAW.JrnlRow 
    Dim oPhase As New PAW.Phase 
    Dim oTicket As New PAW.Ticket 
    Dim DB As DAO.Database 
    Dim RS As DAO.Recordset 
    Dim OldPhaseID() As String 
    Dim NewPhaseID() As String 
    Dim Merge() As Boolean 
   Dim i As Integer
    Dim myPhaseID As String 
 Dim myIndex As Long 
 Dim Description As String 
    Dim CostType As String 
    Dim UseCostCodes As Boolean 
   Dim Inactive As Boolean<br>Dim N As Integer
                   As Integer
    Dim Status As Integer 
' Load PhaseID data from local table to arrays to make processing faster 
    DoCmd.Hourglass True 
    Set DB = CurrentDb 
    Set RS = DB.OpenRecordset("aa PhaseID Changes")
    RS.MoveLast
```
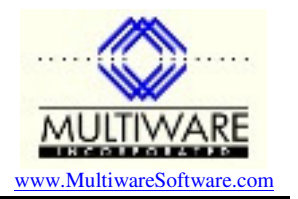

```
 N = RS.RecordCount 
     RS.MoveFirst 
     ReDim OldPhaseID(N) 
     ReDim NewPhaseID(N) 
     ReDim Merge(N) 
    For i = 1 To N
         OldPhaseID(i) = RS!OldPhaseID 
         NewPhaseID(i) = RS!NewPhaseID 
         Merge(i) = RS!Merge 
         RS.MoveNext 
     Next i 
     RS.Close 
     DB.Close 
     Set RS = Nothing 
     Set DB = Nothing 
' Read the old Job Estimates and Phase Codes into Access tables 
     mwReadAll_JobEstimate 
     mwReadAll_PhaseCode 
' Update the Phases.dat data 
     BtrieveConnect 
     Status = oPhase.OpenFile 
    For i = 1 To N
         Status = oPhase.StepFirst 
         Do Until Status <> btStatusOK 
              myPhaseID = oPhase.PhaseID 
              If OldPhaseID(i) = myPhaseID Then 
                  ' Peachtree has defined the data such that the PhaseID cannot 
                  ' be simply changed. What we have to do instead is save the 
                  ' record data, delete the record, and create a new record. 
                  myIndex = oPhase.Index 
                  Description = oPhase.Description 
                  CostType = oPhase.CostType 
                  UseCostCodes = oPhase.UseCostCodes 
                  Inactive = oPhase.Inactive 
                  Status = oPhase.Delete 
                  If Status = btStatusOK Then 
                      oPhase.PhaseID = NewPhaseID(i) 
                      oPhase.Index = myIndex 
                      oPhase.Description = Description 
                      oPhase.UseCostCodes = UseCostCodes 
                      oPhase.Inactive = Inactive 
                      Status = oPhase.Insert 
                      If Status <> btStatusOK And Not Merge(i) Then 
                         MsgBox "PHASE.DAT: Insert of new record failed: Status = " & Status &
vbCrLf & _ 
                                   "Old PhaseID = " & OldPhaseID(i) & vbCrLf & _
                                   "New PhaseID = " & NewPhaseID(i) 
                      End If 
                  Else 
                      MsgBox "PHASE.DAT: Delete of old PhaseID " & OldPhaseID(i) & " failed: Status 
= " & Status 
                  End If 
              End If 
              Status = oPhase.StepNext 
         Loop 
     Next i 
     Status = oPhase.CloseFile
```
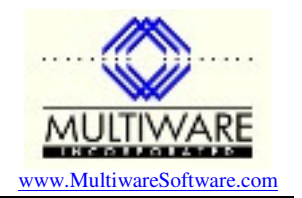

```
 Set oPhase = Nothing 
' Update the Ticket.dat data 
     Status = oTicket.OpenFile 
     Status = oTicket.StepFirst 
     Do Until Status <> btStatusOK 
         myPhaseID = oTicket.PhaseID 
        For i = 1 To N
             If OldPhaseID(i) = myPhaseID Then 
                  oTicket.PhaseID = NewPhaseID(i) 
                  Status = oTicket.Update 
                  If Status <> btStatusOK Then 
                      MsgBox "TICKET.DAT: Update failed changing " & OldPhaseID(i) & " to " & 
NewPhaseID(i) 
                  End If 
                  Exit For 
             End If 
         Next i 
         If oTicket.CostID <> "" Then 
             oTicket.CostID = "" 
             Status = oTicket.Update 
         End If 
         Status = oTicket.StepNext 
     Loop 
     Status = oTicket.CloseFile 
     Set oTicket = Nothing 
' Fix Job Estimate records. 
' All records are read into the Access table, the records are removed 
' from Peachtree, and new records are inserted from the data in 
' query "aa qry Job Estimate rollup 1", which rolls up the values 
' of NumberOfUnits, Revenues, and Expenses for all Cost Codes that are 
' not merge records. For the merge records data is obtained from the 
' query "aa qry Job Estimate rollup 2". 
     Me.txtStatus = "Rebuilding Job Estimate records" 
     DoEvents 
     mwReadAll_JobEstimate 
     Status = oJobEst.OpenFile 
     Status = oJobEst.StepFirst 
     Do Until Status <> btStatusOK 
         Status = oJobEst.Delete 
         Status = oJobEst.StepNext 
     Loop 
     Set DB = CurrentDb 
     Set RS = DB.OpenRecordset("aa qry PhaseID rollup 1") 
     Do Until RS.EOF 
         oJobEst.JobIndex = RS!JobIndex 
         oJobEst.PhaseIndex = RS!PhaseIndex 
         oJobEst.CostIndex = 0 
         oJobEst.NumberOfUnits = RS!NumberOfUnits 
         oJobEst.Revenues = RS!Revenues 
         oJobEst.Expenses = RS!Expenses 
         Status = oJobEst.Insert 
         RS.MoveNext 
     Loop 
     RS.Close 
     Set RS = DB.OpenRecordset("aa qry PhaseID rollup 2") 
     Status = oPhase.OpenFile 
     Do Until RS.EOF 
         oJobEst.JobIndex = RS!JobIndex 
         myPhaseID = RS!NewPhaseID 
         Status = oPhase.GetEqual(myPhaseID)
```
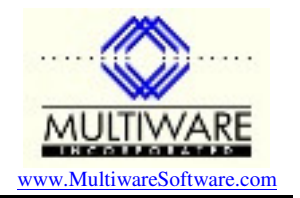

```
 oJobEst.PhaseIndex = oPhase.Index 
         oJobEst.CostIndex = 0 
         oJobEst.NumberOfUnits = RS!NumberOfUnits 
         oJobEst.Revenues = RS!Revenues 
         oJobEst.Expenses = RS!Expenses 
         Status = oJobEst.Insert 
         RS.MoveNext 
     Loop 
     RS.Close 
     Set RS = DB.OpenRecordset("aa qry PhaseID rollup 3") 
     Do Until RS.EOF 
         oJobEst.JobIndex = RS!JobIndex 
         oJobEst.PhaseIndex = RS!PhaseIndex 
         oJobEst.CostIndex = 0 
         oJobEst.NumberOfUnits = RS!NumberOfUnits 
         oJobEst.Revenues = RS!Revenues 
         oJobEst.Expenses = RS!Expenses 
         Status = oJobEst.Insert 
         RS.MoveNext 
     Loop 
     RS.Close 
     DB.Close 
     Set RS = Nothing 
     Set DB = Nothing 
     Status = oJobEst.CloseFile 
     Set oJobEst = Nothing 
' Update the JrnlRow.dat data 
     Status = oJrnlRow.OpenFile 
     Status = oJrnlRow.StepFirst 
     Do Until Status <> btStatusOK 
         myPhaseID = oJrnlRow.PhaseID 
        For i = 1 To N
              If OldPhaseID(i) = myPhaseID Then 
                  oJrnlRow.PhaseID = NewPhaseID(i) 
                  Status = oJrnlRow.Update 
                  If Status <> btStatusOK Then 
                      MsgBox "JRNLROW.DAT: Update failed changing " & OldPhaseID(i) & " to " & 
NewPhaseID(i) 
                  End If 
                  Exit For 
              End If 
         Next i 
         If oJrnlRow.CostID <> "" Then 
              oJrnlRow.CostID = "" 
              Status = oJrnlRow.Update 
         End If 
         Status = oJrnlRow.StepNext 
     Loop 
     Status = oJrnlRow.CloseFile 
     Set oJrnlRow = Nothing 
' Clean up 
     BtrieveDisconnect 
     ReDim OldPhaseID(0) 
     ReDim NewPhaseID(0) 
     DoCmd.Hourglass False 
End Sub 
-----------------------------------------------------------------------------------------
```
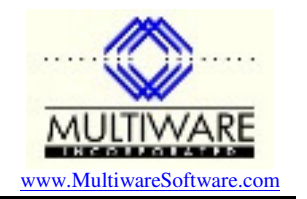

aa qry PhaseID rollup 1:

SELECT [Job Estimate].JobIndex, [Job Estimate].PhaseIndex, Sum([Job Estimate].NumberOfUnits) AS NumberOfUnits, Sum([Job Estimate].Revenues) AS Revenues, Sum([Job Estimate].Expenses) AS Expenses FROM ([Job Estimate] INNER JOIN [Phase Codes] ON [Job Estimate].PhaseIndex = [Phase Codes].Index) INNER JOIN [aa PhaseID Changes] ON [Phase Codes].PhaseID = [aa PhaseID Changes].OldPhaseID WHERE ((([aa PhaseID Changes].Merge)=False)) GROUP BY [Job Estimate].JobIndex, [Job Estimate].PhaseIndex ORDER BY [Job Estimate].JobIndex, [Job Estimate].PhaseIndex; aa qry PhaseID rollup 2: SELECT [Job Estimate].JobIndex, [aa PhaseID Changes].NewPhaseID, Sum([Job Estimate].NumberOfUnits) AS NumberOfUnits, Sum([Job Estimate].Revenues) AS Revenues, Sum([Job Estimate].Expenses) AS Expenses FROM ([Job Estimate] INNER JOIN [Phase Codes] ON [Job Estimate].PhaseIndex = [Phase Codes].Index) INNER JOIN [aa PhaseID Changes] ON [Phase Codes].PhaseID = [aa PhaseID Changes].OldPhaseID WHERE ((([aa PhaseID Changes].Merge)=True)) GROUP BY [Job Estimate].JobIndex, [aa PhaseID Changes].NewPhaseID; aa qry PhaseID rollup 3: SELECT [Job Estimate].JobIndex, [Job Estimate].PhaseIndex, Sum([Job Estimate].NumberOfUnits) AS NumberOfUnits, Sum([Job Estimate].Revenues) AS Revenues, Sum([Job Estimate].Expenses) AS Expenses FROM ([Job Estimate] INNER JOIN [Phase Codes] ON [Job Estimate].PhaseIndex = [Phase Codes].Index) LEFT JOIN [aa PhaseID Changes] ON [Phase Codes].PhaseID = [aa PhaseID Changes].OldPhaseID GROUP BY [Job Estimate].JobIndex, [Job Estimate].PhaseIndex, [aa PhaseID Changes].OldPhaseID HAVING ((([aa PhaseID Changes].OldPhaseID) Is Null)) ORDER BY [Job Estimate].JobIndex, [Job Estimate].PhaseIndex;